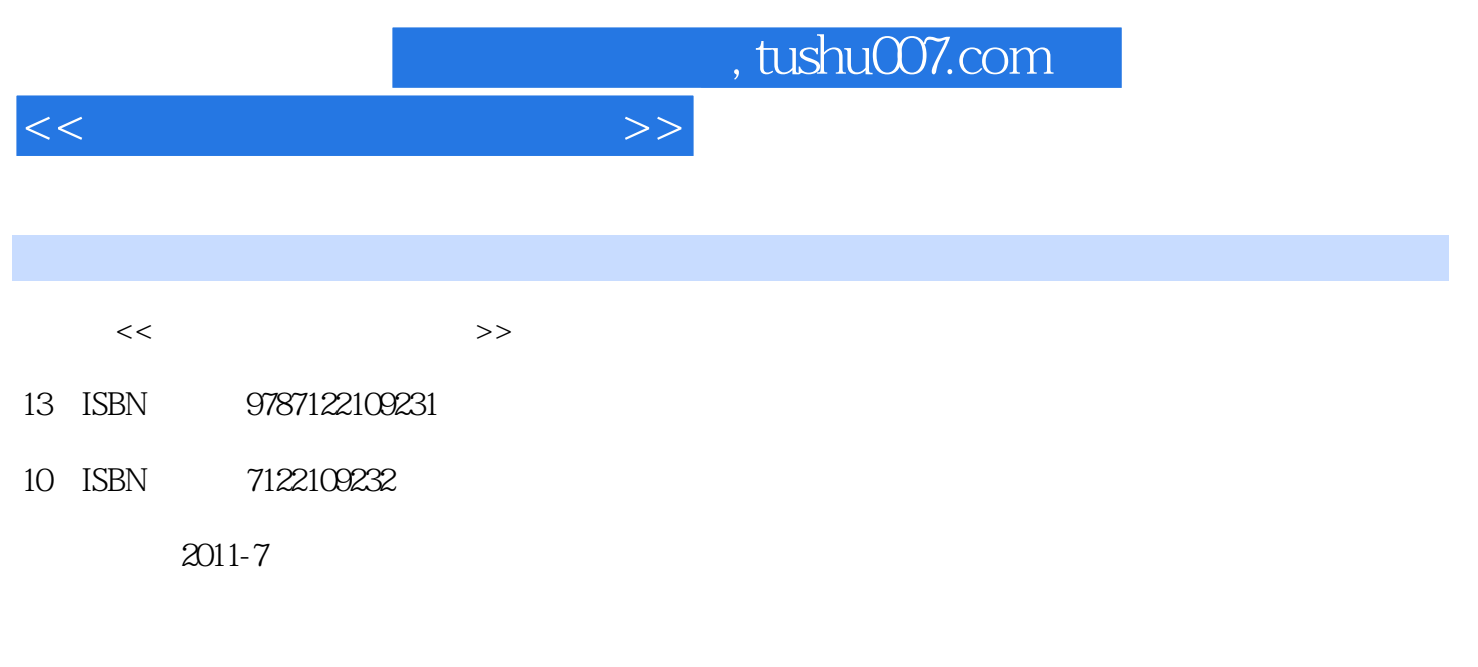

页数:218

PDF

更多资源请访问:http://www.tushu007.com

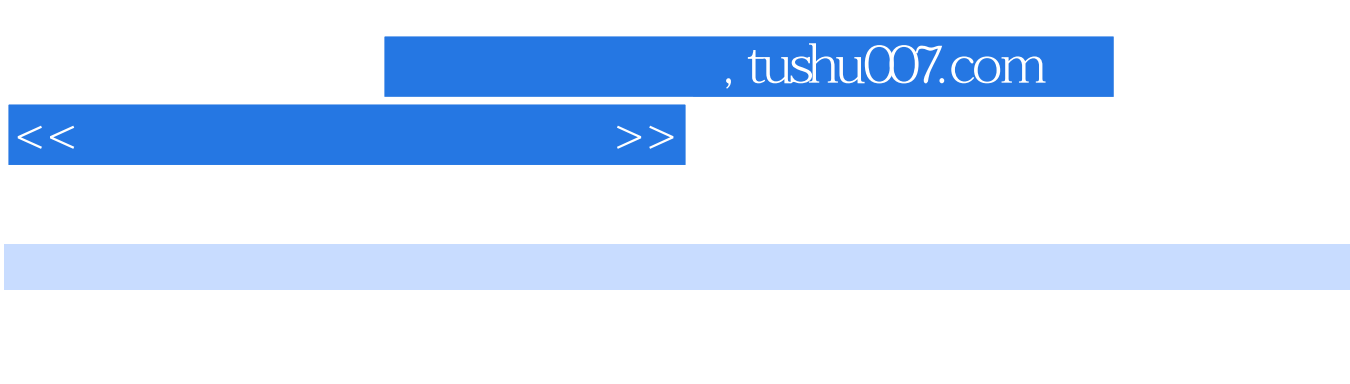

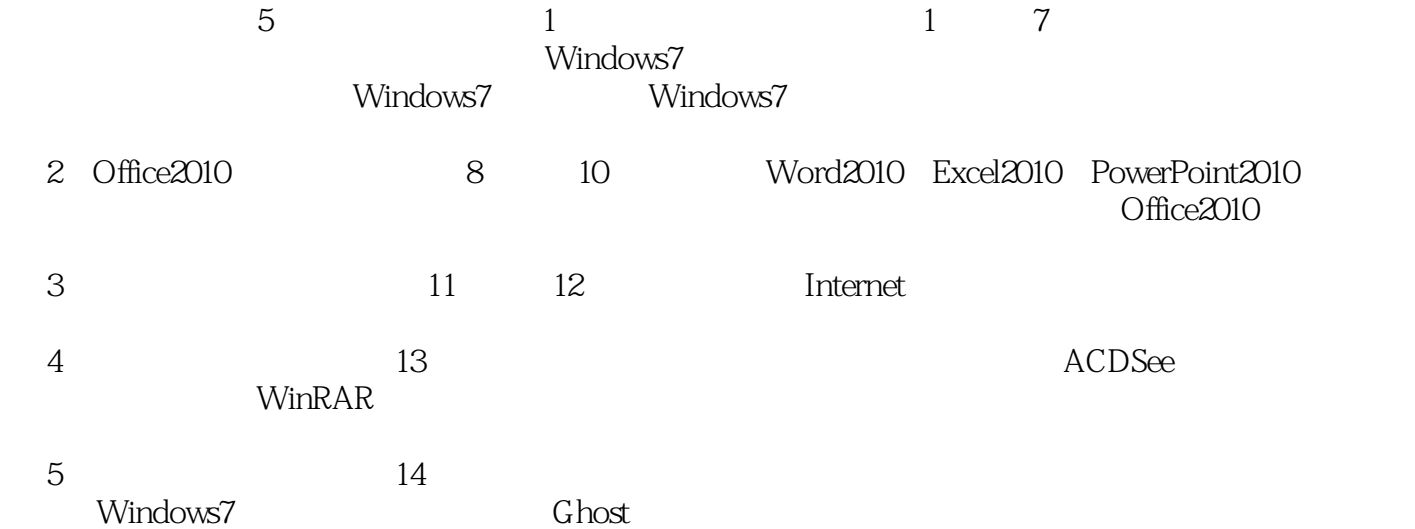

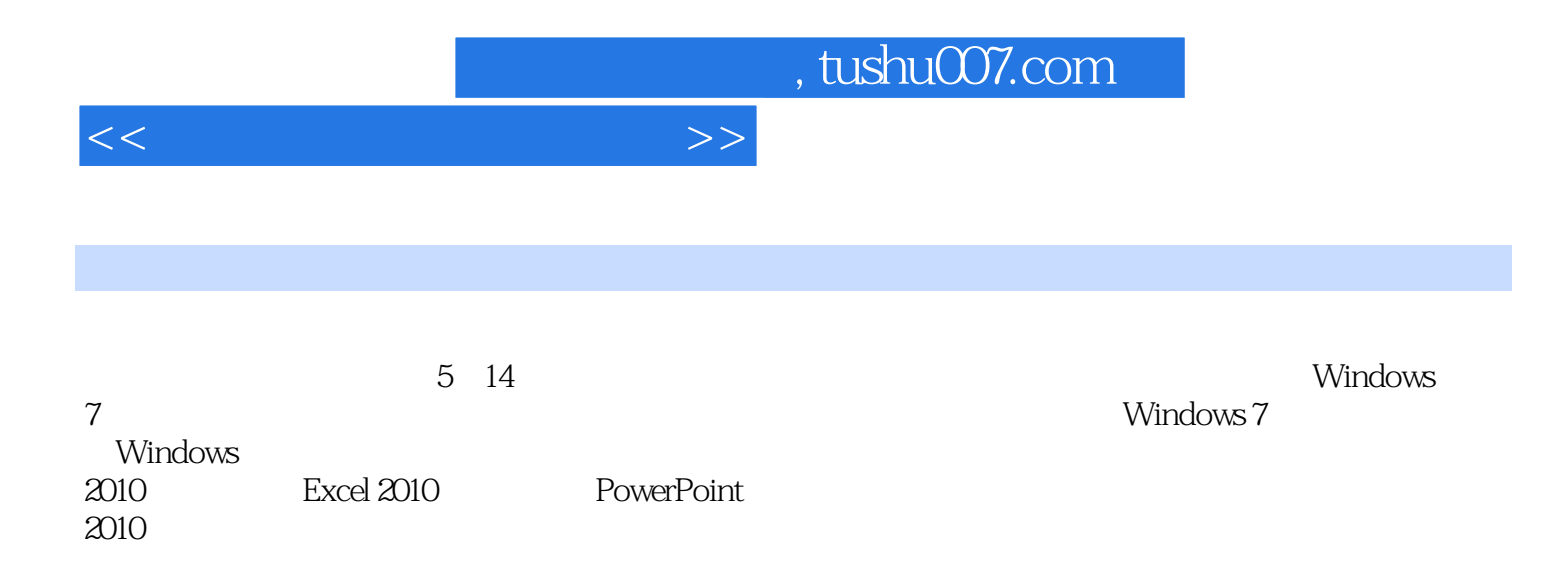

, tushu007.com

 $<<$  and the set of the set of the  $>>$ 

```
1Chapter 1
1.11.21.3
1.4Chapter 2
2122
23
24Chapter 3 Windows 7
3.1 Windows 7
3.2 Windows 7
33
Chapter 4
4.1
42
43
44
Chapter 5
5.1525.3
54Chapter 6
Chapter 7 Windows 7<br>2 Office 2010
      Office 2010
Chapter 8 Word 2010
Chapter 9 Excel 2010
Chapter 10 PowerPoint 2010
第3篇 上网冲浪与聊天
Chapter 11
Chapter 12
4Chapter 13 \frac{5}{9}5Chapter 14
```
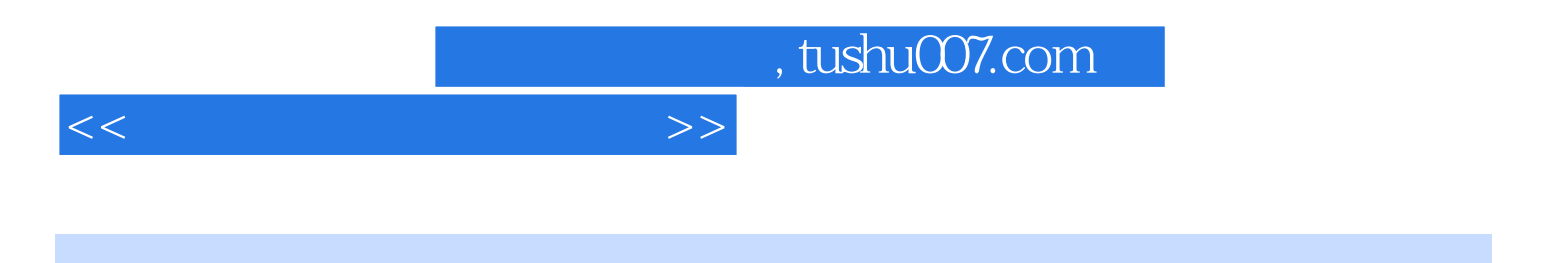

本站所提供下载的PDF图书仅提供预览和简介,请支持正版图书。

更多资源请访问:http://www.tushu007.com